# **SRI VENKATESWARA UNIVERSITY : TIRUPATI**

B.Com (COMPUTER APPLICATIONS)

# **SEMESTER V**

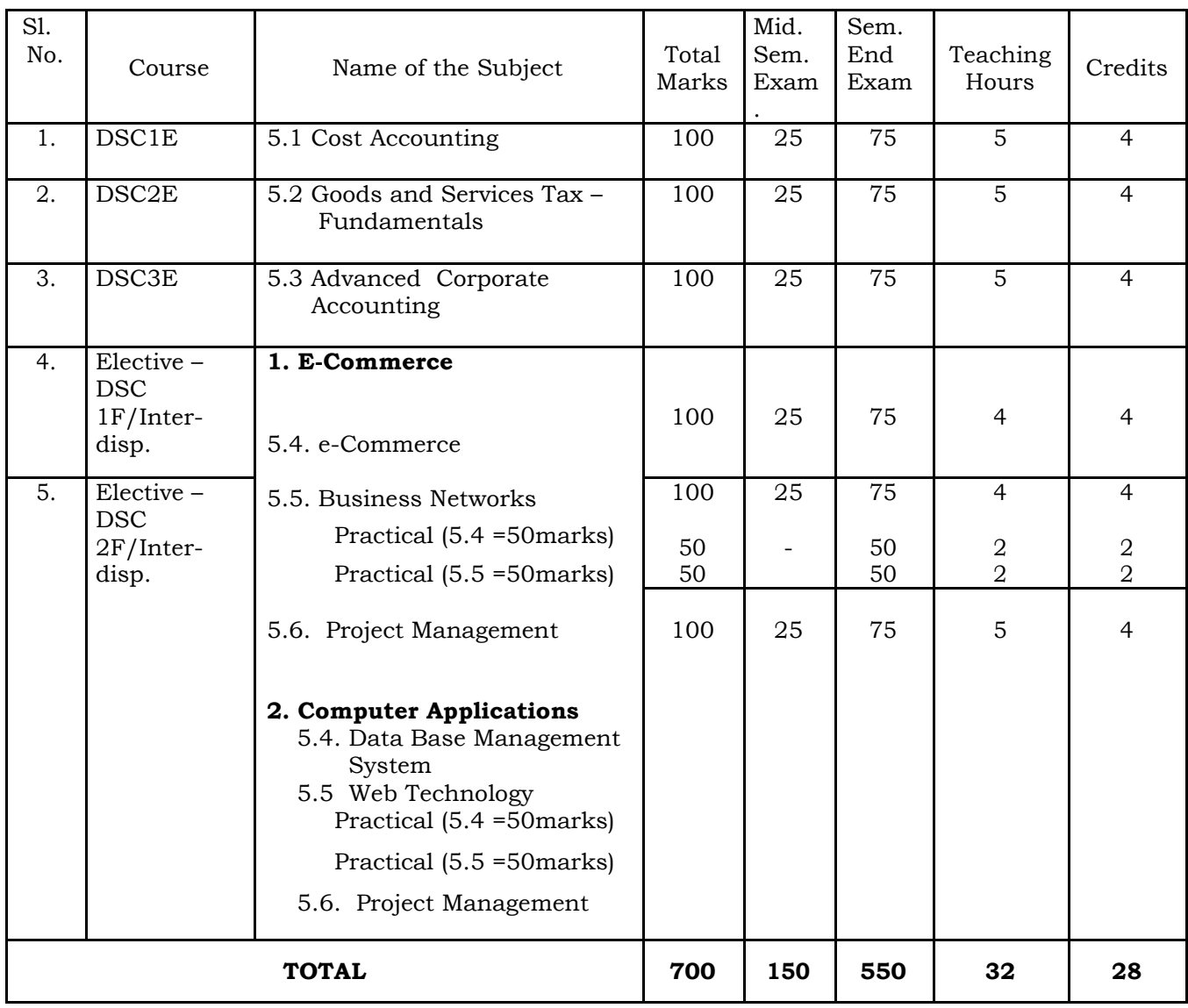

*Note 1 : Practical Examination in each Paper of Elective 1 and 2 for 50 marks.*

*2.* A candidate has to select **One Stream of Elective only.**

# **DSC - 1E 5.1 - COST ACCOUNTING**

**Unit-I: Introduction:** Classification of Cost – Meaning of Cost, Costing, Cost Accounting and Cost Accountancy - Distinguish between Financial Accounting and Cost Accounting – Cost centre and cost unit - Preparation of Cost Sheet (including problems).

**Unit-II: Elements of Cost:** Materials: Material control - Methods of pricing issues – FIFO, LIFO, Weighted average, Simple average only (including problems)

**Unit-III: Labour Cost :** Labour: Control of labor costs - Methods of remuneration – labour incentives schemes – Time Rate Method, Piece Rate Method, Halsey Method, Rowan Method only (including problems).

**Unit-IV: Contract Costing :** Characteristic features of Contract costing – Preparation of Contract Accounts on incomplete contracts – Preparation of Contract account and Contractee Account (including problems)

**Unit V : Costing Techniques –** Marginal Costing)– BEP, P/V Ratio, Margin of Safety (including problems)

# **References:**

- 1. T.S. Reddy and Y. Hariprasad Reddy- Cost Accounting, Margham Publications, Chennai
- 2. S.P. Jain and K.L. Narang Advanced Cost Accounting, Kalyani Publishers, Ludhiana.
- 3. M.N. Aurora A test book of Cost Accounting, Vikas Publishing House Pvt. Ltd.
- 4. S.P. Iyengar Cost Accounting, Sultan Chand & Sons.
- 5. Nigam & Sharma Cost Accounting Principles and Applications, S.Chand & Sons.
- 6. S.N .Maheswari Principles of Management Accounting.
- 7. I.M .Pandey Management Accounting, Vikas Publishing House Pvt. Ltd.
- 8. Sharma & Shashi Gupta Management Accounting, Kalyani Publishers. Ludhiana.

# **Sri Venkateswara University Model Question Paper III B.Com Semester – V, November, 2017 DSC 1E 5.1 – Cost Accounting**

Time: 3 Hours Max. Marks: 75

**Section A**

Answer any **Five** of the following Questions

1. (a) Classification of Cost (b) Cost Centre (c) Material Control (d) LIFO (e) Idle Time (f) Labour Turnover (g) Profit on incomplete contracts (h) Work in Progress in contract accounts (i) Marginal Cost (j) Margin of Safety

## **Section - B Answer any ONE Question from each unit.**

 $\mathbf{D}_{\mathbf{G}}$ 

**(5 12 =60 Marks)**

#### **UNIT – I**

**2.** During the year 2014, Raghava producers produced 50,000 units of a product. The following are the expenses:

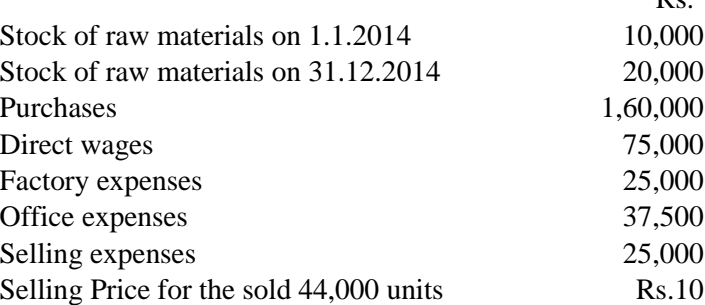

You are required to prepare a Cost sheet showing cost and profit per unit with total cost at each stage.

**3.** Anjaneya manufacturers furnishes the following data relating to the manufacture of itsproduct

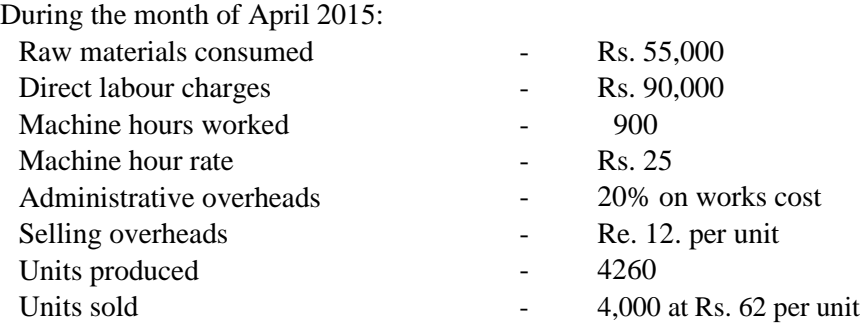

Find a) The cost per unit b) Profit for the period.

**(5 x 3= 15 Marks)**

#### **UNIT – II**

4. From the following details prepare stores ledger using LIFO & Simple Average Method

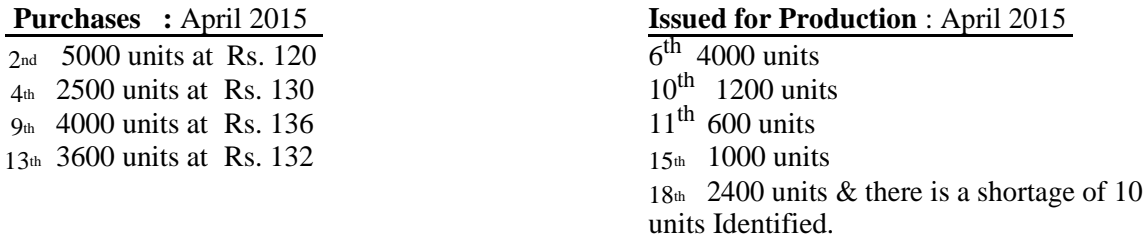

**5.** The Sri Rama Oil Company, a well known distributor of fuel oil closes its accounts at the end of each month.

The following information is available for the month of June, 2014:

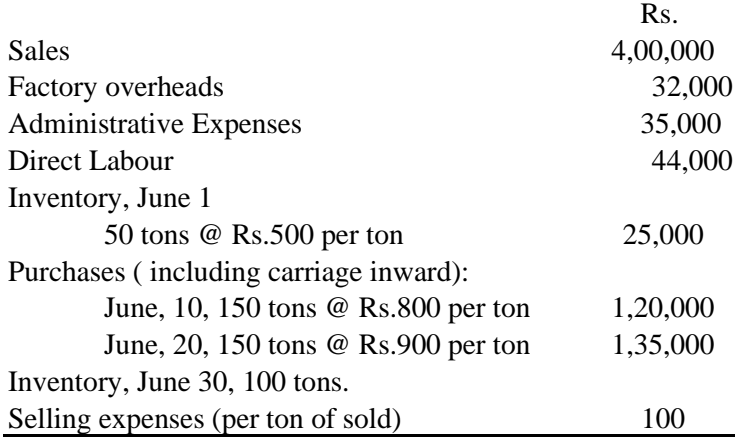

i) Inventory valuation on June 30. ii) Amount of cost of goods sold for June.

iii) Compute Profit or loss for June.2014 following the issue of materials on LIFO Method.

### **UNIT – III**

**6.** During first week of April 2016 the workman Mr. Kalyanaram manufactured 300 articles. He receives wages for a guaranteed 48 hours week at the rate of Rs. 60 per hour. The estimated time to produce one article is 10 minutes and under incentive scheme the time allowed is increased by 40%. Calculate his gross wages according to:

- a) Piece work with a guaranteed weekly wage.
- b) Rowan premium bonus c) Halsey premium bonus 50% to workman.

**7.** Calculate the earnings of workers A and B under Straight Piece-rate system and time rate from

the following particulars:-

Normal rate per hour  $=$  Rs. 58 Standard time per unit  $= 20$  seconds Worker A produces 1,300 units per day and worker B produces 1,500 units per day (8 hours per day)

#### **UNIT – IV**

**8.** Sriramachandra contractors, having undertaken a building construction work at a contract price Rs. 12,00,000 and started the execution of work on  $1<sup>st</sup>$  April, 2012. The following details are given below.

|                                                     | Rs.      |
|-----------------------------------------------------|----------|
| Materials issued                                    | 24,000   |
| Materials purchased                                 | 2,42,000 |
| Wages at the site                                   | 1,54,000 |
| Plant                                               | 2,20,000 |
| <b>Indirect Expenses</b>                            | 56,000   |
| Material returned to store                          | 12,000   |
| Material lost by fire                               | 4,400    |
| Material at the site on 31 <sup>st</sup> March 2013 | 42,000   |
| Plant at site on 31 <sup>st</sup> March 2013        | 1,98,000 |

Cash received for Rs.3,60,000 against the 80% work certified. The work certified but not certified amounted to Rs. 22,000. Prepare Contract Account and calculate the profit to be transferred to Profit and loss account.

**9.** The following is Trial Balance of Seetharam contractors engaged a contract No. 62 for the year ended with 31<sup>st</sup> March 2014

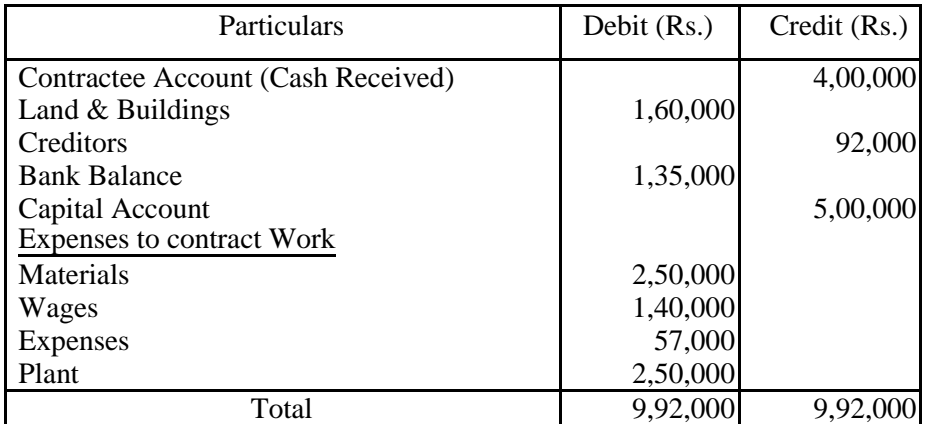

The work of No.62 was commenced on  $1<sup>st</sup>$  April 2013. Material issued to the work during the year is for Rs. 2,22,000. Out of this cost of material Rs.6,000 was destroyed by fire. Cash received is 80% of the work certified. Uncertified work is worth Rs.16,000. Material at site on 31<sup>st</sup> March 2014 is Rs. 12,000. Plant is used for this work only. It is to be depreciated at 10%. Prepare Contract No.62 account and the Balance Sheet as on 31.03.2014.

### **UNIT – V**

**10.** Given:

Sales 10,000 units Variable Cost Rs.1,00,000 Sales value Rs. 2,00,000 Fixed cost Rs.40,000

You are required to find out (a) Break even volume (b) Break even sales units (c) P/V Ratio and (d) Margin of Safety

**11.** From the following calculate (a) P/V Ration (b) BEP (c) Margin of Safety (d) Variable Cost in both years.

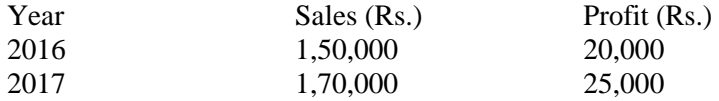

# **DSC: 2E: 5.2 - GOODS & SERVICE TAX FUNDAMENTALS**

**Unit I**: Introduction: Overview of GST - Concepts – Limitations of VAT – Justification of GST Need for Tax Reforms - Advantages at the Central Level and State Level on introduction of GST

**Unit II**: GST:Principles – Models of GST: Austrlian, Candian, Kelkar-Shah – BagchiPoddar – Comprehensive structure of GST model in India: Single, Dual GST– Transactions covered under GST.

**Unit-III**:Taxes and Duties: Subsumed under GST - Taxes and Duties outside the purview of GST: Tax on items containing Alcohol – Tax on Petroleum products - Tax on Tobacco products - Taxation of Services

**Unit-IV:** Inter-State Goods and Services Tax: Major advantages of IGST Model – Interstate Goods and Service Tax: Transactions within a State under GST – Interstate Transactions under GST - Illustrations.

**Unit-V:** Time of Supply of Goods & Services: Value of Supply - Input Tax Credit – Distribution of Credit -Matching of Input Tax Credit - Availability of credit in special circumstances- Cross utilization of ITC between the Central GST and the State GST.

# **References:**

- 1. Goods and Services Tax in India Notifications on different dates.
- 2. GST Bill 2012.
- 3. Background Material on Model GST Law, Sahitya Bhawan Publications, Hospital Road, Agra - 282 003.
- 4. The Central Goods and Services Tax Act, 2017, NO. 12 OF 2017 Published by Authority, Ministry of Law and Justice, New Delhi, the 12thApril, 2017.

# **Sri Venkateswara University Model Question Paper III B.Com Semester – V, November, 2017**

*DSC 2E 5.2 – Goods & Services Tax – Fundamentals.*

Time: 3 Hours Max. Marks: 75

### **Section A**

Answer any **Five** of the following Questions

**(5 x 3= 15 Marks)**

**Q 1.a)** What is GST b) write any 3 limitations of VAT c) Dual GST d) Subsumed under GST e) Interstate Transaction f) Input ta Credit g) State GST h) Service tax

#### **UNIT I**

**Q.2**. Write advantages of Goods and Services Tax

#### **OR**

**Q.3**. What are the concepts of GST ? Give justification on imposing GST in India ?

### **UNIT II**

**Q.4.** What is the comprehensive structure of GST in India ? **OR**

**Q.5.** Give the brief note on Principles of GST.

#### **UNIT III**

**Q.6** How do the levy of GST procedure on petroleum products and tobacco ?

**OR**

**Q.7** Explain the taxes and duties outside the purview of GST

#### **UNIT IV**

**Q.8.** What are the advantages of IGST ?

### **OR**

**Q.9.** Illustrate the Inter State transactions under GST

#### **UNIT V**

**Q.10.** What is Time supply of goods and services

#### **OR**

**Q.11.** What is input tax credit and explain it with suitable examples

# **DSC: 3E: 5.3 - ADVANCED CORPORATE ACCOUNTING**

**Unit I : Accounting standards** – Importance of accounting standards in the procedure of accounting – List of Indian accounting standards – objectives of accounting standards Board and scope of accounting standards. – Accounting Standard 1:Disclosure of Accounting policies Accounting Standard 9: Revenue Recognition – Accounting standard 10 : Fixed assets (Theory only)

**Unit II – Amalgamation :** meaning – calculation of purchase consideration – Methods – Accounting procedure in preparation of journal entries and Balance sheet (simple problems only)

**Unit III – Internal Reconstruction -** Necessity of internal Reconstruction – Importance – Procedure for reducing share capital – Journal entries and preparation of Revised Balance sheet.

**Unit IV : Liquidation :** Meaning and modes of Liquidation in corporate accounts – Voluntary Liquidation – Procedure for preparation of Liquidator's statement of account – calculation of liquidator's remuneration (Simple problems)

**Unit V : Holding companies :** Definition of Holding Company and subsidiary company – Preparation of consolidated Balance Sheet of Holding company having ONE subsidiary company only - with common transactions, Minorities Interest, Capital Reserve, Revenue Profits Prior and post acquisition of shares by holding companies (Simple Problems)

# **REFERENCES:**

- 1. Advanced accounting SP Jaian & K.L. Narang
- 2. Corporate accountancy S.N. Maheshwari
- 3. Advanced accounting Vol.1 hanif & mukherjee MC Grawhill
- 4. Advanced accounting Vol.2 hanif & mukherjee MC Grawhill
- 5. Advanced accounting T.S.Reddy & A. Murthy Margam publications Chennai.

# **Sri Venkateswara University Model Question Paper III B.Com Semester – V, November, 2017**

*DSC 3E 5.3 – Advanced Corporate Accounting.*

Time: 3 Hours **Max. Marks: 75** 

**Section A** Answer any **Five** of the following Questions

**(5 x 3= 15 Marks)**

# **Section-A**

1 Answer any five of the following questions.

- a) Define Accounting standards e)Internal Reconstruction
- 
- c) What do you mean by Amalgamation g)Subsidiary company
- d) Purchase consideration h) Minority share holders Interest

b) Going concern concept f)Liquidators Remuneration

# **Section-B**

2 Answer one questions from each unit.

# **Unit-1**

2) Explain the importance / Objective of accounting standards? Name any 5 Accounting

Standards?

# (Or)

3) What is meant by Accounting concepts and conventions ? Explain any 5 concepts.

# **Unit-II**

4) Godavari Ltd.. and Krishna Ltd. decided to Amalgamate and A new company is formed in the name of Go-Krishna Ltd. The new company is to take over both companies on 31-3-2017.

The balance sheet of both companies as follows.

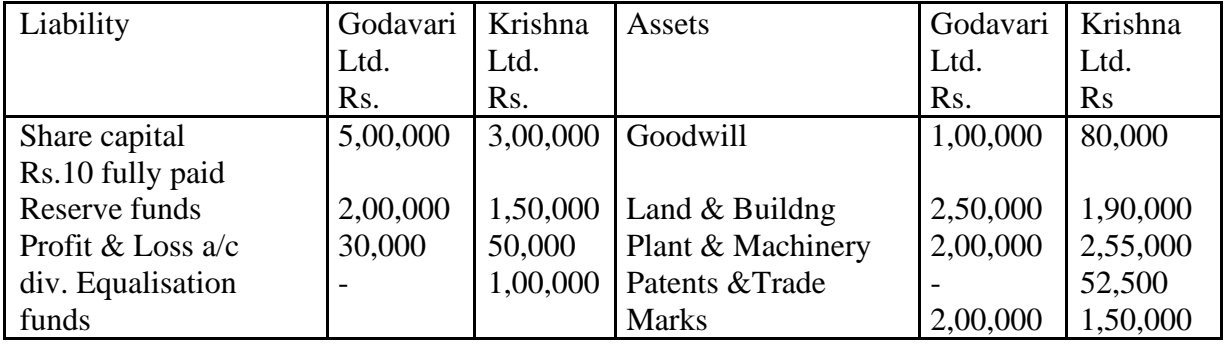

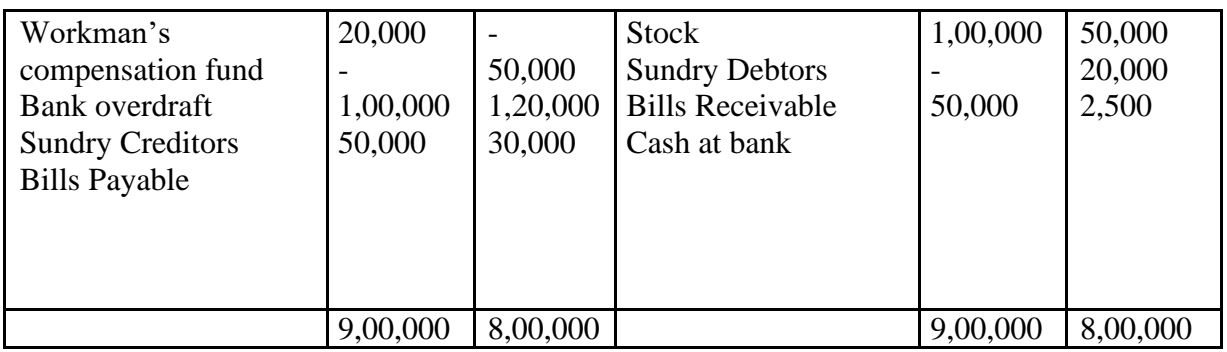

Show how the amount payable to each company is arrived at and prepare the amalgamated Balance sheet of Godavari, Krishna Ltd.. Assuming amalgamation is done in the nature of purchase.

# (Or)

5) Following is the Balance sheet of Mr. Venkatesh Ltd. as on 31 March 2017

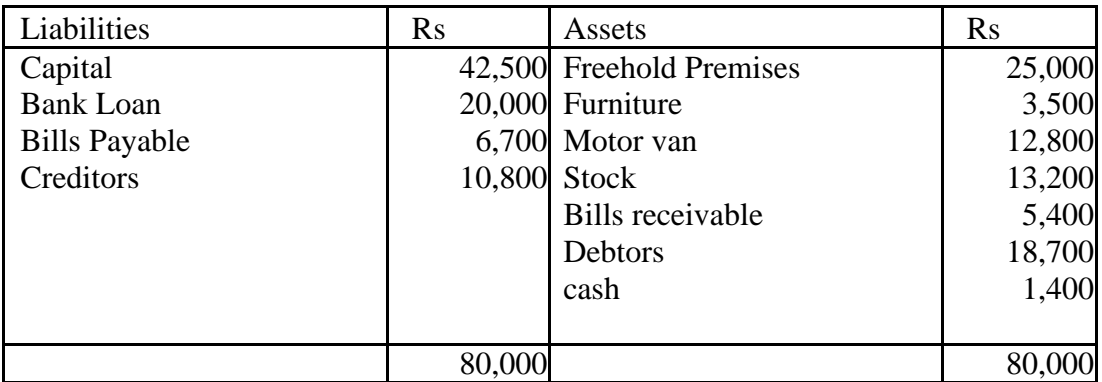

On the above date the entire business was taken over by Deva Dhana Ltd.. The purchase consideration was paid as under.

- 1) 3,000 fully paid Rs.10 shares
- 2) The balance in cash

While recording the assets, the company valued the premises and stock at 10% and 20% above their book value respectively. Find out purchase consideration and pass necessary entries in the books of the Ding Dong Bell Ltd.. And show its Balance sheet after takeover of the business.

# **Unit-III**

6) The following is the Balance sheet of Vikaash Ltd.. as at  $31<sup>st</sup>$  March 2014.

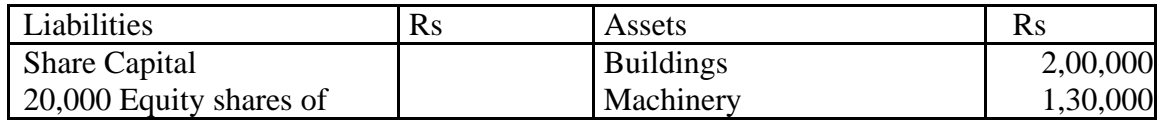

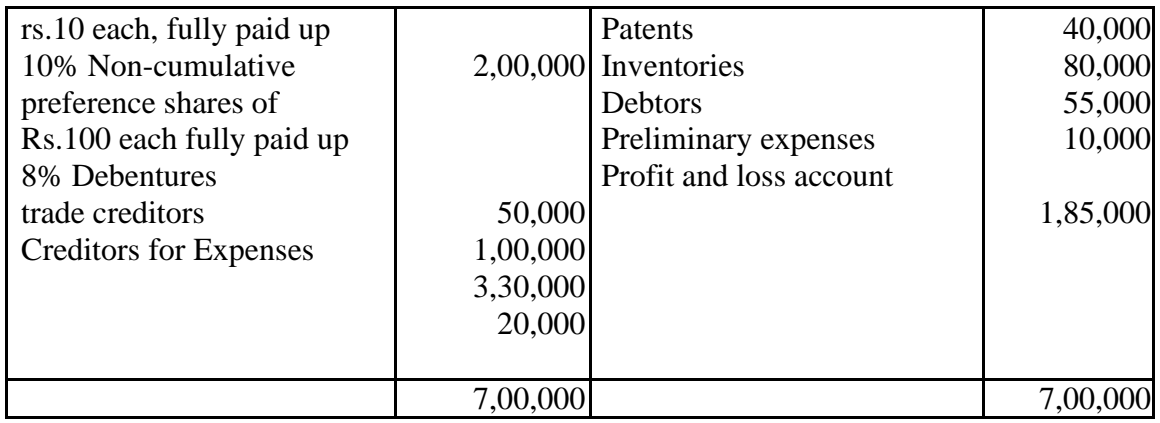

With a view to reconstruct the company, it is proposed.

- a) To reduce (i) Equity shares by Rs.9 each.(ii) 10% Preference shares by Rs.40 each.(iii) 8% Debentures by 10%,(iv) Trade Creditor's claims by one- third ,(v) Machinery to Rs.70,000 and (vi) Inventories by Rs. 10,000,
- b) To provide Rs. 15,000 for bad debts
- c) To write off all the intangible assets; and
- d) To raise the rate of preference dividend to 13 % and the rate of debenture interest to 13.5%.

Assuming that the aforesaid proposals are duly approved and sanctioned, pass the journal entries to give effect to the above, and show the company's post reconstruction Balance sheet.

# **(Or)**

7) The summarized Balance sheet of Anjana Company as at 31-3-2017 was as follows:

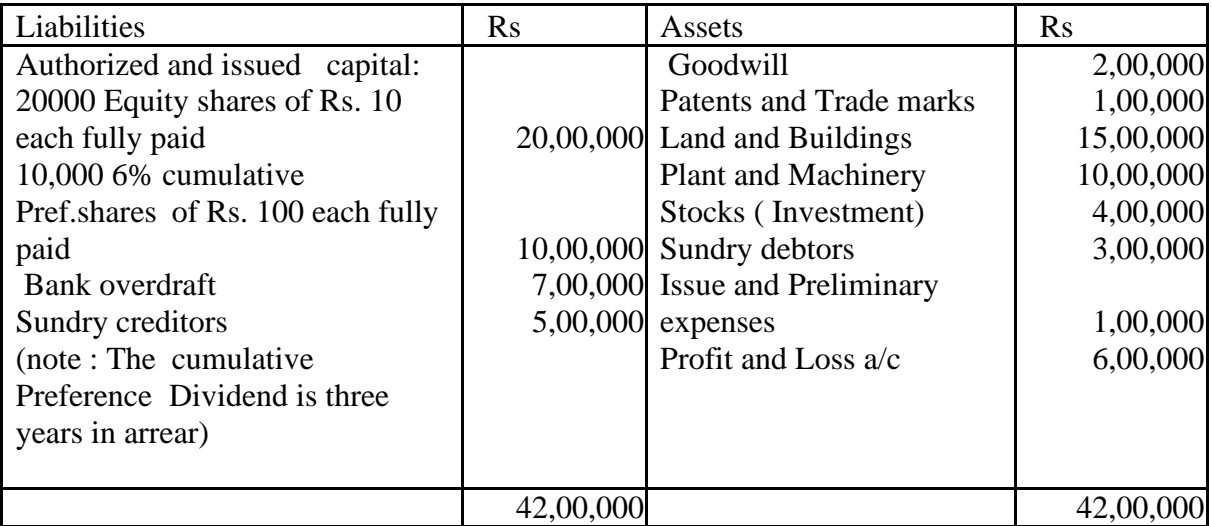

A scheme for the reduction of capital was approved on the following terms:

- (i) The preference shareholders agree that their shares be reduced to a fully paid value of Rs. 50 each and to accept equity shares of Rs.5 each fully paid in lieu of the dividends arrears.
- (ii) The Equity shareholders agree that their shares be reduced to a fully paid value of Rs.5 each.
- (iii) The authorized capital of the company is to remain at 30,00,000 divided into 4,00,000 Equity shares of Rs.5 each and 20,000.6% Cumulative preference shares of Rs.50 each.
- (iv) All the intangible assets are to be eliminated and bad debts of Rs..50,000 and obsolete shares of Rs.80,000 are to be written off.

Give journal entries necessary to record the reduction of capital and draw up a new Balance sheet after the scheme has been carried through.

# **UNIT-IV**

8) Trimoorthy Co. Ltd. was placed in voluntary liquidation on  $31<sup>st</sup>$  December 2016. When its balance sheet was as follows.

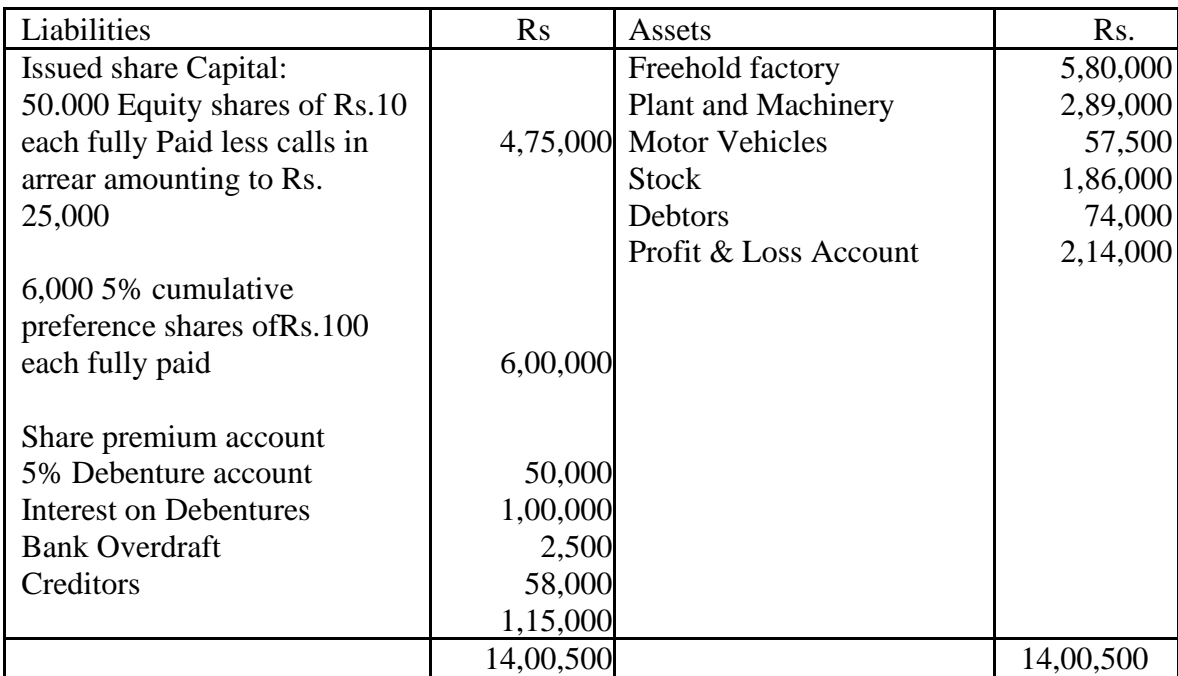

The Preference dividends are in arrears from 2013 onwards.

The company's articles provide that on liquidation, out of the surplus assets remaining after payment of liquidation cost and outside liabilities, there shall be paid firstly all arrears of preference dividend, secondly the amount paid up on the Preference shares together with a premium thereon of Rs.10 per share, and thirdly any balance then remaining shall be paid to the equity share holders.

The Bank overdraft was guaranteed by the directors who were called upon by the Bank to discharge their liability under the guarantee. The directors paid the amount to the Bank

The liquidator realized the assets as follows

#### **Rs.**

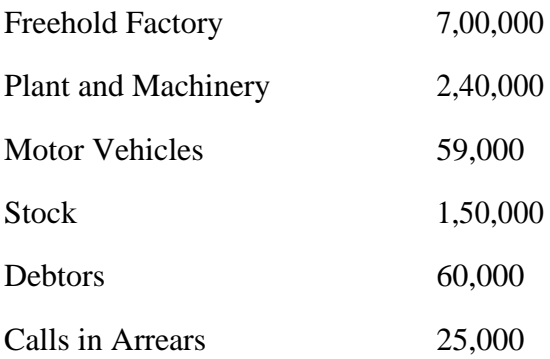

Creditors were paid less discount of 5 per cent. The debenture and accured interest were repaid on  $31<sup>st</sup>$  march 2003.

Liquidation costs were Rs 3,820 and the Liquidator's remuneration was 2 per cent on the amounts realized.

Prepare the liquidator's statement of account

# **(Or)**

9) Nagarjuna do.Ltd.. Went into liquidation with the following liabilities.

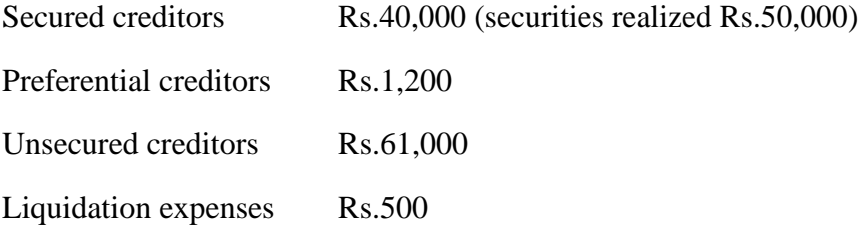

The liquidator is entitled to a remuneration of 3% on the amount realilsed (including securities in the hands of secured creditors) and 1 ½% on the amount distributed to unsecured creditors. The various assets (excluding the securities in hand of the secured creditors) realized are Rs.52, 000.

Prepare the liquidator's statement of account showing the payment made to the unsecured creditors.

# **UNIT V**

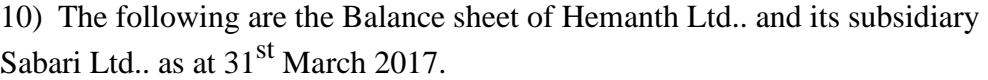

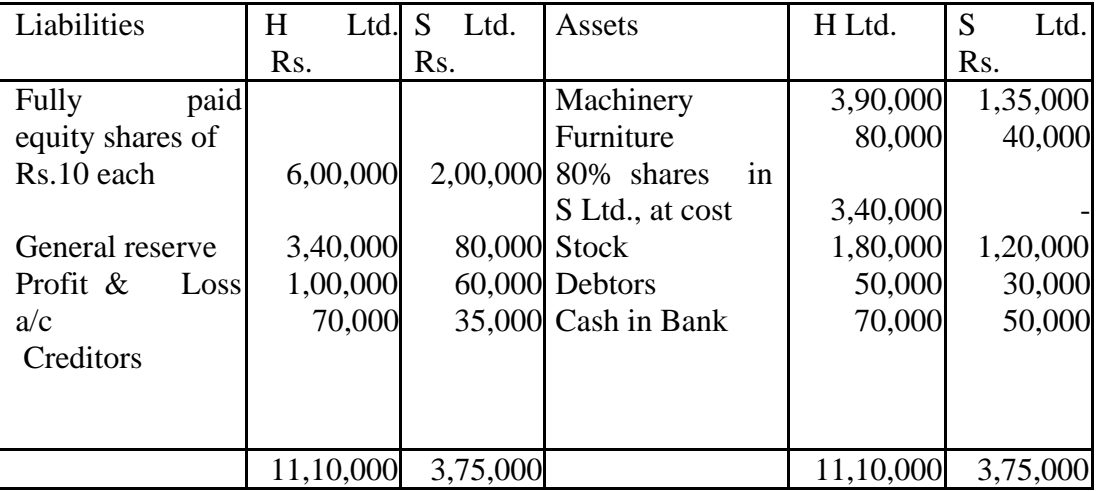

The following additional information is provided to you:

- (i) Profit & Loss account of Sabari Ltd. stood at Rs.30,000 on 1 st April 2016 whereas general reserve has remained unchanged since that date.
- (ii) Hemanth Ltd.. acquired 80% shares in Sabari Ltd. on 1<sup>st</sup> October, 2016 for Rs. 3,40,000 s mentioned above.

You are required to prepare consolidated balance sheet as at 31<sup>st</sup> march, 2017. Show all calculations clearly.

# **(Or)**

11) From the Balance sheet given below prepare a consolidated balance sheet of Maruthi Ltd. and its subsidiary, Garuda Ltd.. as on 31-3-2017.

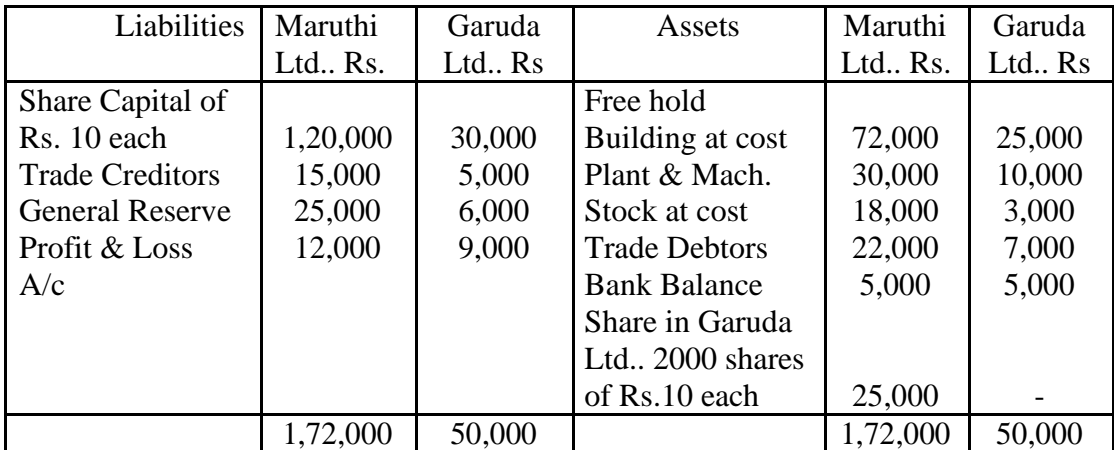

At the date of acquisition by Maruthi Ltd.. of its holding of 2000 shares in Garuda Ltd.. the latter company had undistributed profits and reserve amounting to Rs.5000, none of which has been distributed since the date of acquisition.

# *ELECTIVE I : E-COMMERCE*

# **DSC F 5.4 E-COMMERCE**

**Unit-I: e-Commerce**: Features of Electronic Commerce - Distinction between e-Commerce and e-Business - Types of Business Models: B2B, B2C, C2C - Benefits and Limitations of e-Commerce - Apps.

**Unit-II**: **e-Business Applications:** Integration and e-Business suits - ERP, e-SCM, e-CRM - Methods and benefits of e-Payment Systems –e-Marketing – Applications and issues

**Unit-III**: **e-Business on different Fields**: e-Tourism – e-Recruitment – e-Real Estate – e-Stock Market – e-Music/Movies - e-Publishing and e-Books.

**Unit-IV**: **Concept of Online Education:** Process - Methods - e-Content development and Deliveries - Major technologies used in e-Education - Online Testing - Methods - Future Trends.

**Unit-V: Mobile Commerce**: Ticketing - Me-Seva; Government and Consumer Services – e-Retailing - e-Groceries – Security challenges - Case Studies.

# **References:**

- 1. Turban E. Lee J., King D. and Chung H.M: Electronic commerce-a Managerial Perspective, Prentice-Hall International, Inc.
- 2. Bhatia V., E-commerce, Khanna Book Pub. Co. (P) Ltd., Delhi.
- 3. Daniel Amor, E Business R (Evolution), Pearson Education.
- 4. Krishnamurthy, E-Commerce Management, Vikas Publishing House.
- 5. David Whiteley, E-Commerce: Strategy, Technologies and Applications, Tata McGraw Hill.
- 6. P. T. Joseph, E-Commerce: A Managerial Perspectives, Tata McGraw Hill.

# **DSC F 5.5 BUSINESS NETWORKS**

**Unit-I: Business Forms**: Interrelation among Stakeholders – Business and Government – Business and Society: Social Network and Facebook.

**Unit-II: Business Networking through ICT**: Basic concepts – Uses and Application of Business Networks – Different Layers of Business Networks – Internet and Business Networks – Network Security.

**Unit-III: Business Networking Systems and Devices**: Communication Satellites – Servers – Cloud Computing – Sharing – Spectrum – Commercial issues.

**Unit-IV: Customer Relationship Management:** Establishing Network connection with customers – Forward and Backward Integration – Customer Data Base – Creation and Maintenance – Legal and Ethical Issues.

**Unit-V: Business Analytics**: Master Data Management – Data Warehousing and Mining – Data Integration – OLTP and OLAP.

# **References:**

- 1. Jerry, FitzGerald and Alan Dennis, Business Data Communications and Networking, John Wiley & Sons.
- 2. Tanenbaum, A. S., Computer Networks, Pearson Education.
- 3. David A Stamper, Business Data Communications. Addison Wesley.
- 4. Business Analytics Methods, Models and Decisions, James R. Evans, Prentice Hall.
- 5. Business Analytics An Application Focus, Purba Halady Rao, PHI learning
- 6. R.N Prasad and Seema Acharya, Fundaments of Business Analytics, Wiley India.

# **DSC F 5.6 - PROJECT MANAGEMENT**

**Unit I** : Basics of Project Management : Project Identification Process, Project Initiation – Phases of Project Management – Project Management Processes.

**Unit II** Project Planning and Control : Project Planning, Responsibility and Team Work – Project planning Process – CPM , PERT

**Unit III :** Project Execution control and Close out : Project Control, Purpose of Execution and control – Project Close – out Project Termination, Project Follow-up

**Unit IV :** Project Performance Measurement and Evaluation : Performance Measurement – Performance Evaluation, Challenges of Performance Measurement and Evaluation (Theory).

**Unit V**: Project Cost estimation and Budget; project evaluation; Case Studies

# **REFERENCES:**

- 1. Horald Kerzner, Project Management: A Systemic Approach to Planning, Scheduling and Controlling, CBS Publishers.
- 2. S. Choudhury, Project Scheduling and Monitoring in Practice, South Asian Publishers Pvt. Ltd.
- 3. P. K. Joy, Total Project Management: The Indian Context, Macmillan India Ltd.
- 4. John M Nicholas, Project Management for Business and Technology: Principles and Practice, Prentice Hall of India.
- 5. N. J. Smith (Ed), Project Management, Blackwell Publishing.
- 6. Jack R Meredith and Samuel J Mantel, Project Management: A Managerial Approach, John Wiley.
- 7. Vasanth Desai Dynamics of Entrepreneurial Development.

# 20

OR

# 5. What is CPM? How is it useful in project control?

# 4. Define project planning. Explain the steps involved in project planning.

# UNIT – II

# 3. Explain the different phases of Project Management.

OR

- 
- -

Section – B

Answer any One question from each unit

 $(5 \times 12 = 60)$ 

# UNIT – I

2. Describe the process of project identification.

c. PERT d. Team work e. Performance measurement f. Project cost estimation g. Project follow-up h. Project execution cycle i. Traditional methods of evaluation j. Project control

a. Project initiation b. Project

# **Time : 3 Hours Max. Marks :75**

# Section – A

**SRI VENKATESWARA UNIVERSITY :: TIRUPATI**

**MODEL QUESTION PAPER**

**F 5.6 PROJECT MANAGEMENT**

**III B.Com., SEMESTER – V DSC** 

Answer any five of the following questions

 $(5 x 3 = 15 Marks)$ 

1.

# UNIT – III

6. Discuss the Project Termination. Explain the various reasons for the termination of a project.

# OR

7. Define project execution. Explain the process of project execution.

# UNIT – IV

8. What is project evaluation? Explain various types of project evaluation.

# OR

9.What are the challenges or problems of Project evaluation?

# UNIT - V

10.A car manufacturer has decided to make a significant investment into expanding its operation in South Africa by setting up a large assembly unit. The estimations are as follows

Initial investment is Rs.`6,00,000.

Forecast net income from the project is detailed below:

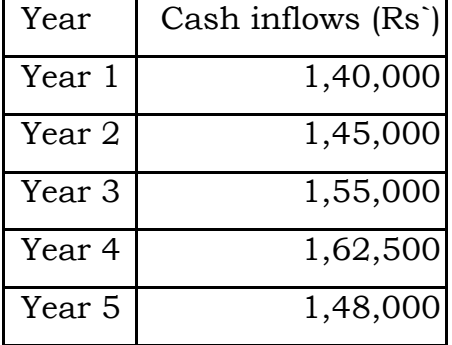

(i) Calculate the projected payback time for the project to the nearest month.

(ii) Calculate the Net Present Value of the project using a discount factor of 5% and comment on the attractiveness of the project.

Discount factors at 10 % are;

Year  $1 = 0.909$ , Year  $2 = 0.826$ , Year  $3 = 0.751$ , Year  $4 = 0.683$ , Year  $5 = 0.62$ .

**11. Think about it**: Characteristics of a project involving the installation of a new server. The installation of a new server in an office is one example of a project. It involves a single, definable purpose, which is to set up a new server-based network for the office. It uses the skills of a number of different people, from individual company users to external specialist IT consultants. Different people will write the software, configure the hardware, install the system and test and commission it. As with many projects, the team itself is multidisciplinary. Installing the server and commissioning it is a unique process for the IT consultants, in that every office is different and the demands of any particular client will be specific to that client. The project will always be somewhat unfamiliar, because new hardware and software are coming onto the market all the time, and hence the resulting system requirements will be constantly changing. The project is highly interdependent, in that the input of each person in the multidisciplinary team must work properly in order for the overall new system to work. The installation team is also temporary. It works together on the server installation. As soon as the installation is complete and the system is commissioned, the team ceases to exist and each individual either moves onto new installation projects or moves back into their standard or normal functional roles. The installation may be interlinked, in that it may take place in conjunction with hardware or software upgrades. Most IT managers would take advantage of a server upgrade to carry out other network improvement works such as replacing PCs or upgrading software. The project is designed to bring about change in the form of a new server that presumably will make the company more efficient. The overall

level of change risk is high and some form of standby provision is obviously necessary. All obvious precautions such as backing up all data, running duplicate systems, phased commissioning and so on should be put in place to reduce the impact and magnitude of change risk.

# **Questions:**

**1.** Where might the installation of a new server not be regarded as a project? How could project objectives (installation of the new server) be accurately coordinated with organisational objectives (general software and hardware upgrade)?

# *ELECTIVE 2 - COMPUTER APPLICATIONS*

# **DSC F 5.4 - DATABASE MANAGEMENT SYSTEM**

**Unit-I: Overview of Database Management System:** Introduction, Data and Information, Database, Database Management System, Objectives of DBMS, Evolution of Database Management Systems, Classification of Database Management System.

**Unit-II:** File-Based System, Drawbacks of File-Based System , DBMS Approach, Advantages of DBMS, Data Models , Components of Database System, Database Architecture, DBMS Vendors and their Products.

**Unit-III: Entity–Relationship Model:** Introduction, The Building Blocks of an Entity–Relationship, Classification of Entity Sets , Attribute Classification, Relationship Degree, Relationship Classification, Generalization and Specialization, aggregation and composition, CODD'S Rules, Relational Data Model , Concept of key, Relational Integrity. Normalization (1NF,2NF,3NF & BCNF).

**Unit-IV: Structured Query Language:** Introduction, History of SQL Standard, Commands in SQL, Data types in SQL, Data Definition Language (DDL), Selection Operation Projection Operation, Aggregate Functions, Data Manipulation Language, Table Modification, Table Truncation, Imposition of Constraints, Set Operations.

**Unit -V: PL/SQL:** Introduction, Structure of PL/SQL, PL/SQL Language Elements ,Data Types, Control Structure,, Steps to Create a PL/SQL Program, Iterative Control ,Cursors , Steps to Create a Cursor , Procedure, Function ,Packages ,Exceptions Handling, Database Triggers, Types of Triggers.

# **Text Books:**

1. S. Sumathi, S. Esakkirajan, Fundamentals of Relational Database Management Systems.

2. Ivan Bayross, SQL, PL/SQL The Programming Language of Oracle, BPB Publications.

# **Reference Books:**

1. Paneerselvam: Database Management Systems, PHI.

2. Bipin C. Desai, "An Introduction to Database Systems", Galgotia Publications.

3. Korth, Database Management systems.

4. Navathe, Database Management systems.

# **SRI VENKATESWARA UNIVERSITY :TIRUPATI**

# **THIRD YEAR BA / B.Com (CA) / B.Sc- 5th SEMESTER EXAMINATIONS**

# **DSC F 5.4 - DATABASE MANAGEMENT SYSTEM**

**Time: 3Hrs Max. Marks:75**

# **Section - A**

# **Answer any Five of the following. All Questions carry equal marks. 5x3=15 Marks**

- **1.**
- a) What is DBMS? Objectives of DBMS.
- b) Write about Data types in SQL.
- c) Describe classification of entity sets.
- d) What is a procedure? Explain the steps to create a procedure.
- e) Write about primary key and foreign key constraints.
- f) Briefly explain Embedded SQL.
- g) Write about Data Models.
- h) Write about Relationship Classification.
- i) Write about exceptions in PL/SQL
- j) What is view and how to create a view in SQL.

# **Section - B**

# **Answer one question from each unit. All Questions carry equal marks. 5 12=60 Marks**

# **UNIT-1**

2. Explain about file system.

(OR)

3. Explain classification of DBMS**.**

# **UNIT-2**

- 4. Explain the process of converting ER Diagram to Tables. (OR)
- 5. Define Specialization and Generalization. Explain the constraints on Generalization and Specialization with examples.

# **UNIT-3**

6. Explain 1NF, 2NF,3NF and BCNF.

(OR)

7. Explain CODD's rules.

# **UNIT-4**

- 8. Explain DDL Commands with Syntax and examples. (OR)
- 9. a) Explain join operations in SQL. b) Explain Aggregate functions in SQL.

# **UNIT-5**

- 10. Explain PL/SQL Structure with suitable example (OR)
- 11. What is a Trigger? Explain the creation of different types of triggers with syntax.

# **DSC F 5.5 - WEB TECHNOLOGY**

# **Unit-I:**

**Introduction**: HTML, XML, and WWW, Topologies, Bus, Star, Ring, Hybrid, Tree, Lan,Wan,Man.

**HTML**: Basic HTML, Document body, Text, Hyper links, Adding more formatting, Lists, Tables using colors and images.

# **Unit-II:**

**More HTML**: Multimedia objects, Frames, Forms towards interactive, HTML document heading.

**Cascading Style Sheets**: Introduction, using Styles, simple examples, your own styles, properties and values in styles, style sheet, formatting blocks of information, layers.

# **Unit-III:**

**Introduction to JavaScript**: What is DHTML, JavaScript, basics, variables, string manipulations, mathematical functions, statements, operators, arrays, functions.

# **Unit-IV:**

**Objects in JavaScript**: Data and objects in JavaScript, regular expressions, exception handling, built-in objects, events.

# **Unit-V:**

**DHTML with JavaScript**: Data validation, opening a new window, messages and confirmations, the status bar, different frames, rollover buttons, moving images, multiple pages in single download, text only menu system.

# **Text Books**

1. Web Technology, Chris Bates, Wiley Publications.

# **Reference Books**

- 1. Uttam Kumar Roy, Web Technologies, Oxford University Press.
- 2. Black Book HTML 5.0
- 3. Complete reference HTML 5.

# **SRI VENKATESWARA UNIVERSITY :TIRUPATI**

# **THIRD YEAR BA / B.COM(CA) / B.Sc - 5TH SEMESTER EXAMINATIONS**

# **DSC F 5.5 – WEB TECHNOLOGY**

**Time: 3Hrs Max. Marks:75**

# **Section - A**

# **Answer any Five of the following. All Questions carry equal marks. 5**

**3=15 Marks**

**1.**

- k) What is internet? And applications of Internet.
- l) What is network topology and types of topologies?
- m) Describe <HR> Tag.
- n) What is a frame? Explain the steps to create a frame in HTML.
- o) Write about box and color properties.
- p) Briefly explain string manipulations.
- q) Write about document object model.
- r) How to create new window in DHTML.
- s) How to create message and confirmation window in javascript.
- t) Write about status bar.

# **Section - B**

# **Answer one question from each unit. All Questions carry equal marks. 5 12=60 Marks**

# **UNIT-1**

2. What is HTML? Explain structure of HTML and give suitable example.

# (OR)

3. Explain about hyperlinks in HTML.

### **UNIT-2**

4. What is style sheet? How to create a table with style

sheets. (OR)

5. Define different styles is CSS with examples.

# **UNIT-3**

6. Explain javascript functions with suitable example.

# (OR)

- 7. A). Write a program to demonstrate the radio buttons in javascript.
	- B). How to handle a list in javascript with proper example.

# **UNIT-4**

- 8. A). Describe regular expressions in javascript.
	- B). How to handle errors in javascript.

# (OR)

- 9. a) Explain join operations in SQL.
	- b) Explain Aggregate functions in SQL.

### **UNIT-5**

10. Explain rollover buttons with suitable example.

# (OR)

11. Explain about text only menu system with suitable example.

# **DSC F 5.6 - PROJECT MANAGEMENT**

**Unit I** : Basics of Project Management : Project Identification Process, Project Initiation – Phases of Project Management – Project Management Processes.

**Unit II** Project Planning and Control : Project Planning, Responsibility and Team Work – Project planning Process – CPM , PERT

**Unit III :** Project Execution control and Close out : Project Control, Purpose of Execution and control – Project Close – out Project Termination, Project Follow-up

**Unit IV :** Project Performance Measurement and Evaluation : Performance Measurement – Performance Evaluation, Challenges of Performance Measurement and Evaluation (Theory).

**Unit V**: Project Cost estimation and Budget; project evaluation; Case Studies

# **REFERENCES:**

- 1. Horald Kerzner, Project Management: A Systemic Approach to Planning, Scheduling and Controlling, CBS Publishers.
- 2. S. Choudhury, Project Scheduling and Monitoring in Practice, South Asian Publishers Pvt. Ltd.
- 3. P. K. Joy, Total Project Management: The Indian Context, Macmillan India Ltd.
- 4. John M Nicholas, Project Management for Business and Technology: Principles and Practice, Prentice Hall of India.
- 5. N. J. Smith (Ed), Project Management, Blackwell Publishing.
- 6. Jack R Meredith and Samuel J Mantel, Project Management: A Managerial Approach, John Wiley.
- 7. Vasanth Desai Dynamics of Entrepreneurial Development.

# 32

# 5. What is CPM? How is it useful in project control?

# Section – A

**Time : 3 Hours Max. Marks :75**

**F 5.6 PROJECT MANAGEMENT**

**SRI VENKATESWARA UNIVERSITY :: TIRUPATI**

**MODEL QUESTION PAPER**

**III B.Com., SEMESTER – V DSC** 

Answer any five of the following questions

 $(5x 3 = 15$  Marks)

- a. Project initiation b. Project c. PERT d. Team work
- 
- i. Traditional methods of evaluation j. Project control
	- Section B

Answer any One question from each unit

 $(5 \times 12 = 60)$ 

# UNIT – I

2. Describe the process of project identification.

# OR

3. Explain the different phases of Project Management.

# UNIT – II

4. Define project planning. Explain the steps involved in project planning.

# OR

- 
- e. Performance measurement f. Project cost estimation
- g. Project follow-up h. Project execution cycle
	-
	-

1.

# UNIT – III

6. Discuss the Project Termination. Explain the various reasons for the termination of a project.

# OR

7. Define project execution. Explain the process of project execution.

# UNIT – IV

8. What is project evaluation? Explain various types of project evaluation.

# OR

9.What are the challenges or problems of Project evaluation?

# UNIT - V

10.A car manufacturer has decided to make a significant investment into expanding its operation in South Africa by setting up a large assembly unit. The estimations are as follows

Initial investment is Rs.`6,00,000.

Forecast net income from the project is detailed below:

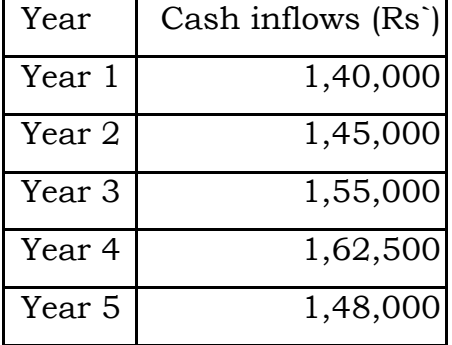

(iii) Calculate the projected payback time for the project to the nearest month.

(iv) Calculate the Net Present Value of the project using a discount factor of 5% and comment on the attractiveness of the project.

Discount factors at 10 % are;

Year  $1 = 0.909$ , Year  $2 = 0.826$ , Year  $3 = 0.751$ , Year  $4 = 0.683$ , Year  $5 = 0.62$ .

**12. Think about it**: Characteristics of a project involving the installation of a new server. The installation of a new server in an office is one example of a project. It involves a single, definable purpose, which is to set up a new server-based network for the office. It uses the skills of a number of different people, from individual company users to external specialist IT consultants. Different people will write the software, configure the hardware, install the system and test and commission it. As with many projects, the team itself is multidisciplinary. Installing the server and commissioning it is a unique process for the IT consultants, in that every office is different and the demands of any particular client will be specific to that client. The project will always be somewhat unfamiliar, because new hardware and software are coming onto the market all the time, and hence the resulting system requirements will be constantly changing. The project is highly interdependent, in that the input of each person in the multidisciplinary team must work properly in order for the overall new system to work. The installation team is also temporary. It works together on the server installation. As soon as the installation is complete and the system is commissioned, the team ceases to exist and each individual either moves onto new installation projects or moves back into their standard or normal functional roles. The installation may be interlinked, in that it may take place in conjunction with hardware or software upgrades. Most IT managers would take advantage of a server upgrade to carry out other network improvement works such as replacing PCs or upgrading software. The project is designed to bring about change in the form of a new server that presumably will make the company more efficient. The overall

level of change risk is high and some form of standby provision is obviously necessary. All obvious precautions such as backing up all data, running duplicate systems, phased commissioning and so on should be put in place to reduce the impact and magnitude of change risk.

# **Questions:**

**2.** Where might the installation of a new server not be regarded as a project? How could project objectives (installation of the new server) be accurately coordinated with organisational objectives (general software and hardware upgrade)?